## BMER DEC/X11 SYSTEM EXERCISER MODULE<br>XBMEB0.P11 12-0CT-78 11:50

MACY11 30A(1052) 12-OCT-78 16:20 PAGE 2

SEQ 0001

 $REM$  $\sim$ 

### **IDENTIFICATION**

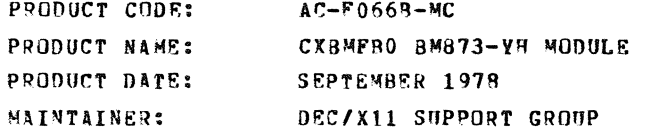

THE INFORMATION IN THIS DOCUMENT IS SUBJECT TO CHANGE<br>WITHOUT NOTICE AND SHOULD NOT BE CONSTRUED AS A COMMITMENT<br>BY DIGITAL EQUIPMENT CORPORATION. DIGITAL EQUIPMENT<br>CORPORATION ASSUMES NO RESPONSIBILITY FOR ANY ERFORS THAT

THE SOFTWARE DESCRIBED IN THIS DOCUMENT IS FURNISHED TO THE<br>PURCHASER UNDER A LICENSE FOR USE ON A SINGLE COMPUTER<br>SYSTEM AND CAN BE COPIED (WITH INCLUSION OF DIGITALS<br>COPYRIGHT NOTICE) ONLY FOR USE IN SUCH SYSTEM, EXCEPT

DIGITAL EQUIPMENT CORPORATION ASSUMES NO RESPONSIBILITY FOR<br>THE USE OR RELIABILITY OF ITS SOFTWARE ON EQUIPMENT THAT IS<br>NOT SUPPLIED BY DIGITAL.

COPYRIGHT (C) 1976,1978 DIGITAL EQUIPMENT CORPORATION

B\*FA DEC/X11 SYSTEM EXERCISER \*nDULE<br>XAMFBO.P11 12-0CT-78 11:50 MACYll 30A(1052) 12-0CT-78 16:20 PAGE 3

.\_ !Ii

SEQ 0002

m~

",~

1.0 A8STRACT

BMF IS A BACKGROUND MODULE THAT EXERCISES A SINGLE BM873-YH<br>BOOTSTRAP ROM OPTION. IT COMPARES THE CONTENTS OF EACH OF THE<br>256(10) LOCATIONS STORED IN THE ROM WITH THE CONTENTS OF A<br>256(10) WORD CORE MEMORY BUFFER TO VERIFY

2.0 REQUIREMENTS

f:URDWAR~: A POPll COMPUTER WITH A 8M873-YH OPTION STORAGE:: BMF REQUIRES:<br>1. DECIMAL VORDS: 368<br>2. OCTAL BYTES: 1340<br>2. OCTAL BYTES: 1340

3.0 PASS DEFINITION

THE INITIAL PASS CONSISTS OF EXECUTING THE BASIC TEST SEQUENCE<br>ONE TIME BEFORE REPORTING END OF PASS.<br>SUBSEQUENT PASSES OF THE BMFB MODULE CONSISTS OF 100(8) ITERATIONS<br>OF THE BASIC TEST SEQUENCE DESCRIBED IN PARA. 7 BELOW

4.0 EXECUTION TIME

PASS TIME VARIES DEPENDENT UPON CPU TYPE AND THE CONFIGURATION<br>BEING EXERCISED. WHEN RUNNING ALONE ON A PDP11/40 THE FIRST PASS<br>SHOULD TAKE LESS THAN 10 SECONDS AND SUBSEQUENT PASSES LESS THAN ONE MINUTE.

5.0 CONFIGURATION OPTIONS

DEFAULT PARAMETERS:

OVA: 173000

REQUIRED PARAMETERS:

NONE

6.0 DEVICE OPTION SETUP

NONE REQUIRED

7.0 N'JDHLF. OPERATION

# RMFB DEC/X11 SYSTEM EXERCISER MODULE<br>XBMFB0.P11 12-0CT-78 11:50

### **SEQ 0003**

#### **TEST SEQUENCE:**

- 1. R1 IS SET UP TO POINT TO THE FIRST WORD IN THE ROM<br>2. R2 IS SET UP TO POINT TO THE CORRESPONDING WORD IN THE CORE MENORY BUFFER.
- THE ADDRESS IN RIFLES CONFERENCE POR EQUALITY TO EITHER 173024<br>
TRANSFESS IN RIFLES CHECKED FOR EQUALITY TO EITHER 173024<br>
TRANSFESS WITH STEP (3). THESE TWO ADDRESS TO STEP (5).<br>
CHECKED BECAUSE THEIR CONTENTS AS READ ON
- 
- 
- 
- 
- $8-0$ OPERATOR OPTIONS

(NONE)

 $9 - 0$ NON-STANDARD PRINTOUTS

(NUNE)

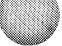

*Milledge Street* 

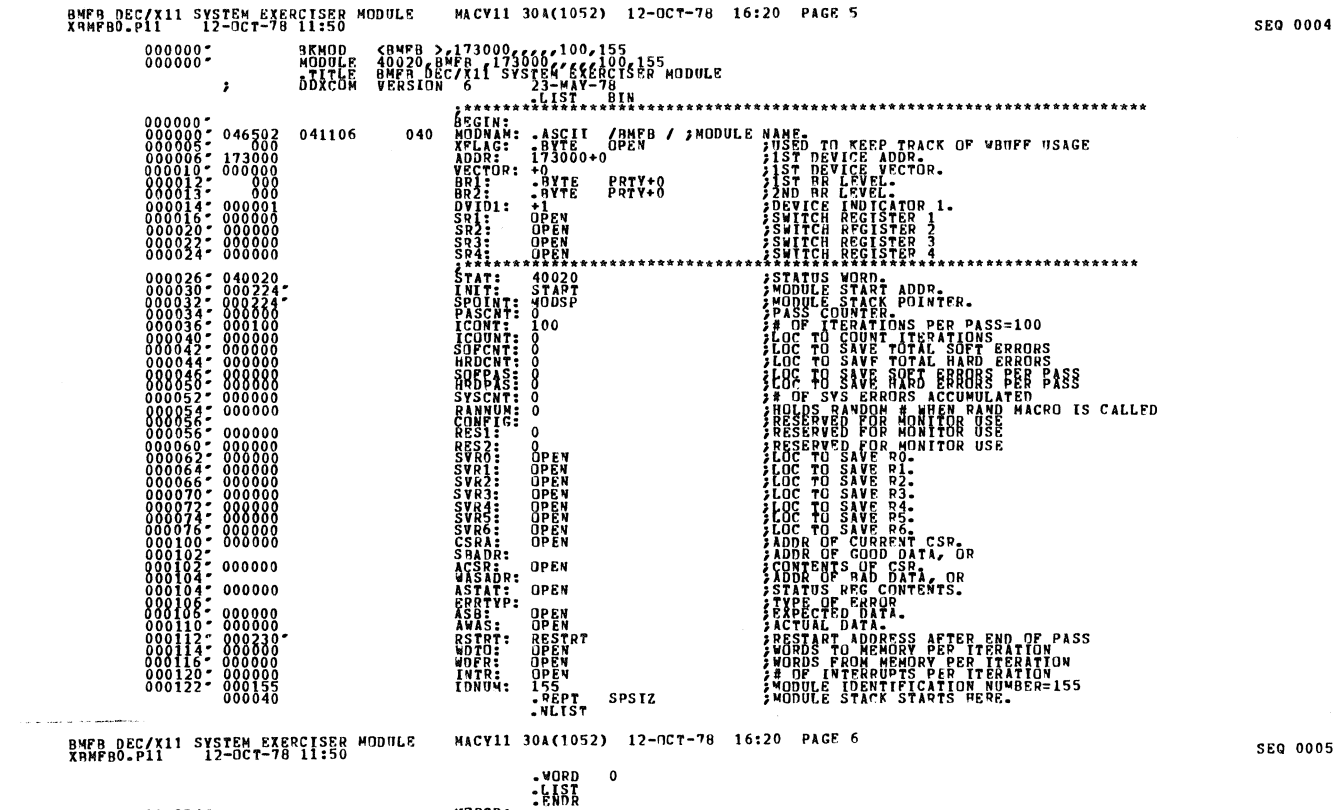

 $000224$ 

MODSP:

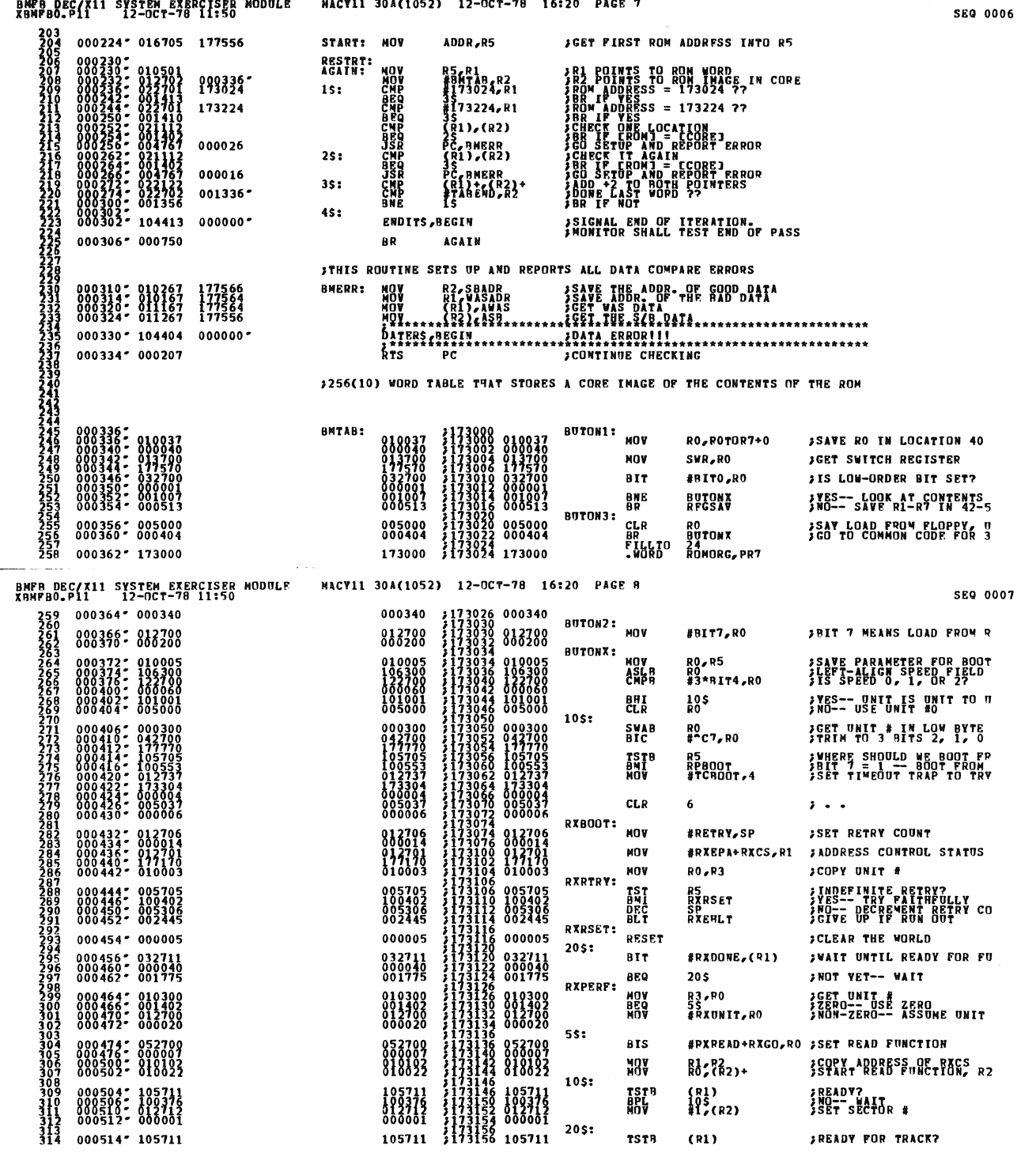

 $\ddot{\phantom{a}}$ 

 $\phi$ 

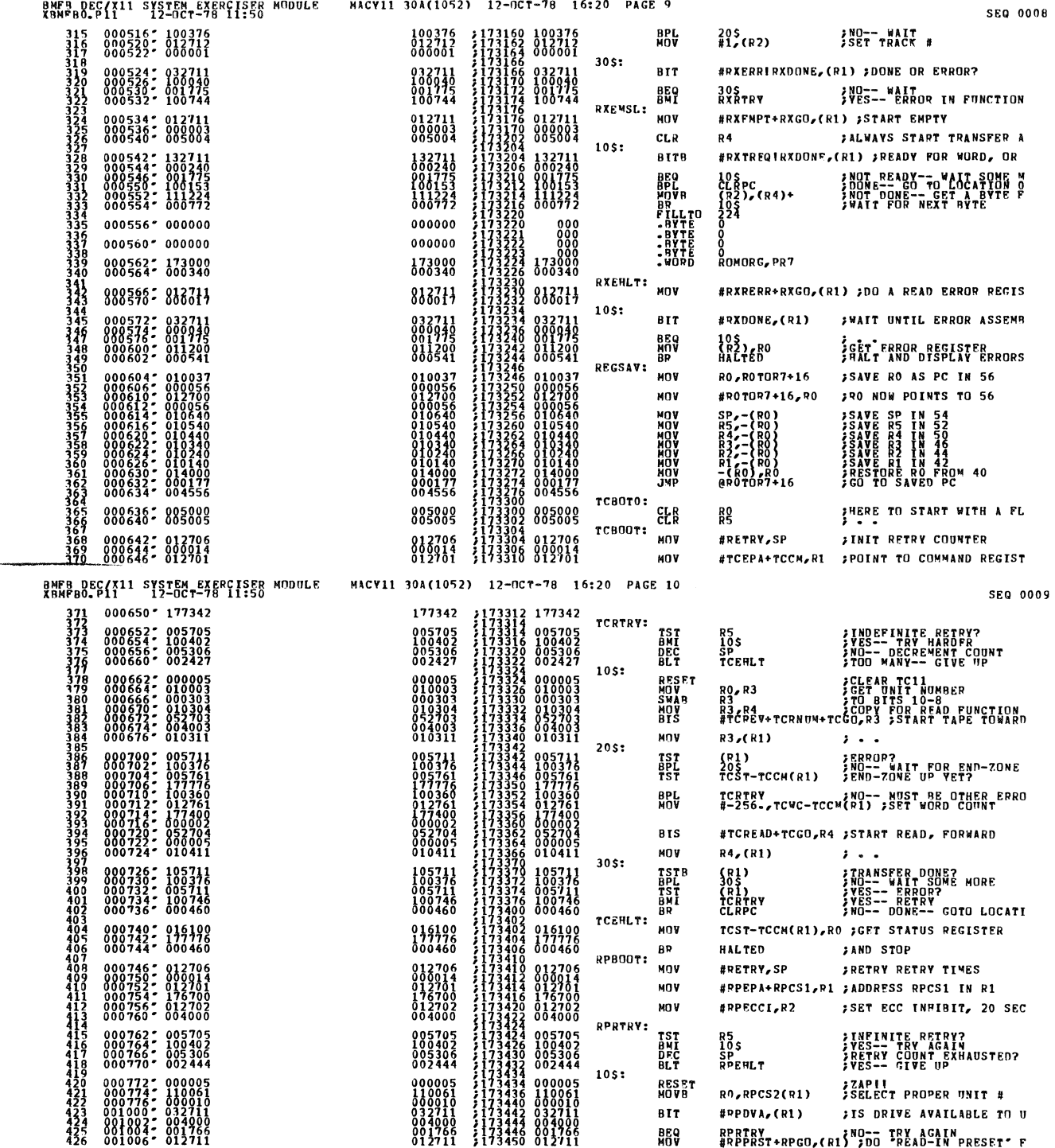

Q

 $\frac{1}{2}$ 

◉

Ø

O

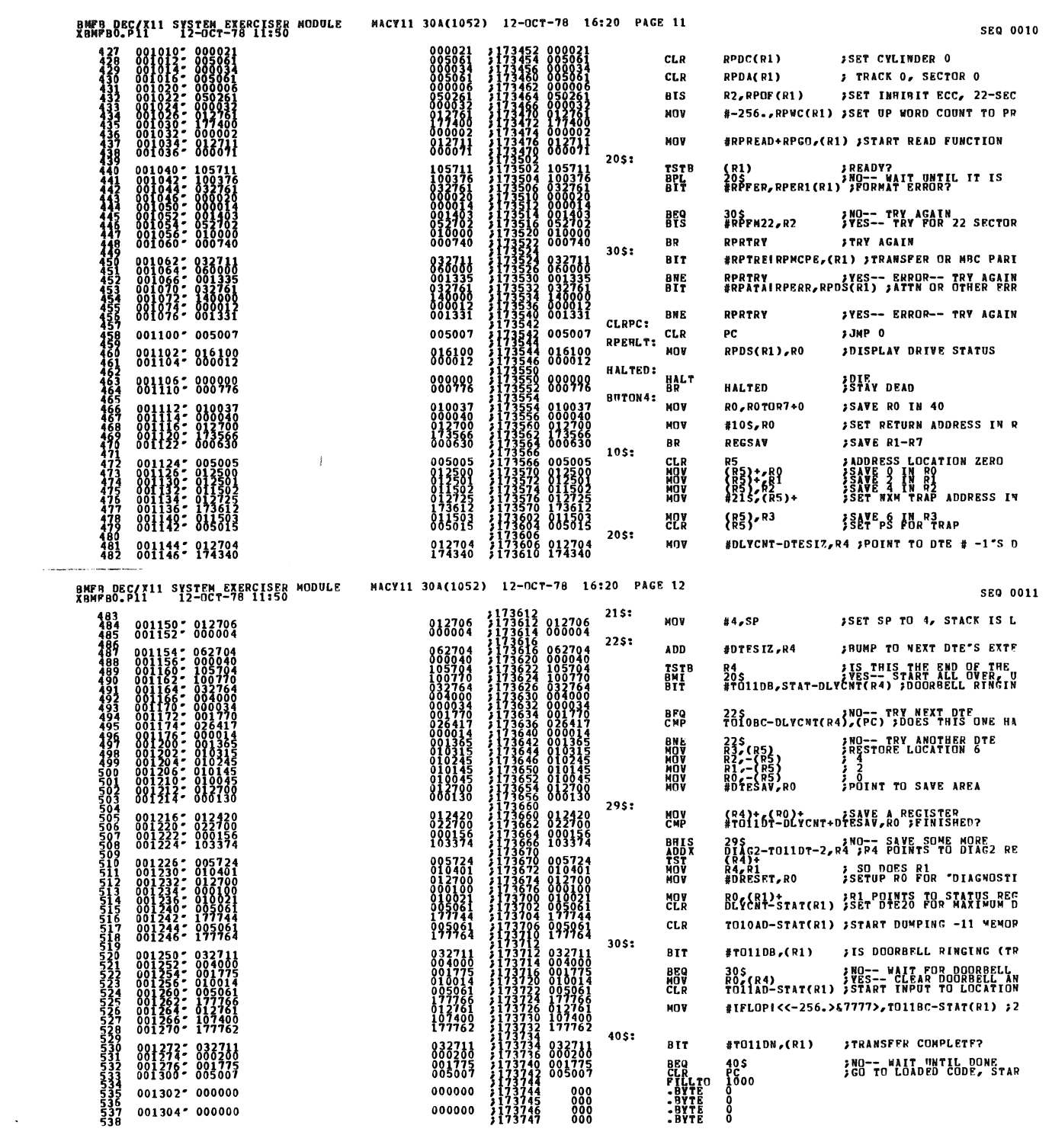

 $\label{eq:2.1} \frac{1}{\sqrt{2}}\int_{0}^{\infty}\frac{1}{\sqrt{2\pi}}\left(\frac{1}{\sqrt{2\pi}}\int_{0}^{\infty}\frac{1}{\sqrt{2\pi}}\left(\frac{1}{\sqrt{2\pi}}\int_{0}^{\infty}\frac{1}{\sqrt{2\pi}}\right)\frac{1}{\sqrt{2\pi}}\right)\frac{d\theta}{\sqrt{2\pi}}\,d\theta.$ 

 $\label{eq:2.1} \frac{1}{\sqrt{2}}\int_{\mathbb{R}^3}\left|\frac{d\mathbf{x}}{d\mathbf{x}}\right|^2\,d\mathbf{x}^2\,d\mathbf{x}^2\,d\mathbf{x}^2\,d\mathbf{x}^2\,d\mathbf{x}^2\,d\mathbf{x}^2\,d\mathbf{x}^2\,d\mathbf{x}^2\,d\mathbf{x}^2\,d\mathbf{x}^2\,d\mathbf{x}^2\,d\mathbf{x}^2\,d\mathbf{x}^2\,d\mathbf{x}^2\,d\mathbf{x}^2\,d\mathbf{x}^2\,d\mathbf{x}$ 

 $\sim$ 

 $\label{eq:2.1} \mathcal{L}_{\text{max}} = \frac{1}{\sqrt{2\pi}}\sum_{i=1}^{N} \frac{1}{\sqrt{2\pi}}\sum_{i=1}^{N} \frac{1}{\sqrt{2\pi}}\sum_{i=1}^{N} \frac{1}{\sqrt{2\pi}}\sum_{i=1}^{N} \frac{1}{\sqrt{2\pi}}\sum_{i=1}^{N} \frac{1}{\sqrt{2\pi}}\sum_{i=1}^{N} \frac{1}{\sqrt{2\pi}}\sum_{i=1}^{N} \frac{1}{\sqrt{2\pi}}\sum_{i=1}^{N} \frac{1}{\sqrt{2\pi}}\sum_{i=1}^{N} \$ 

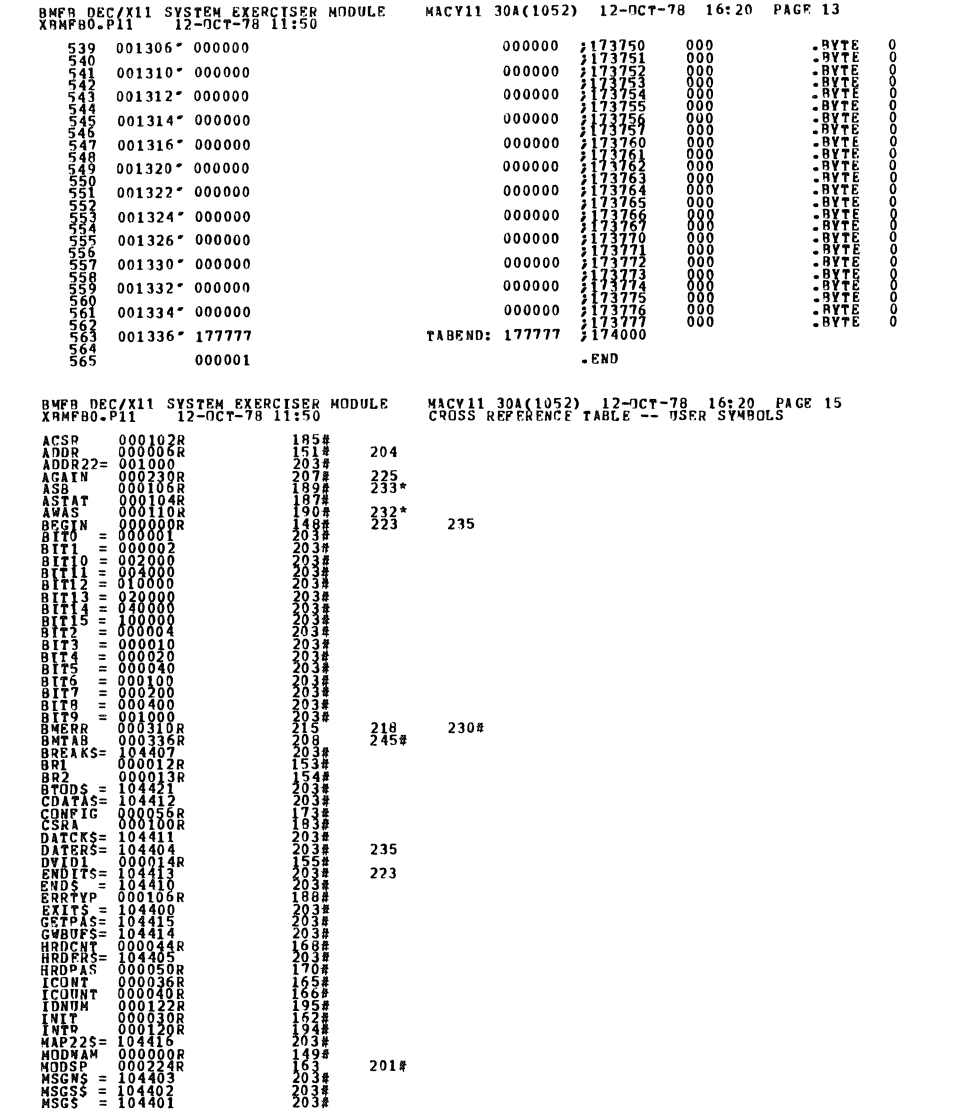

 $\sim$ 

J.

SEQ 0012

**SEQ 0013** 

 $\hat{\mathcal{A}}$ 

 $\mathcal{A}^{\mathcal{A}}$ 

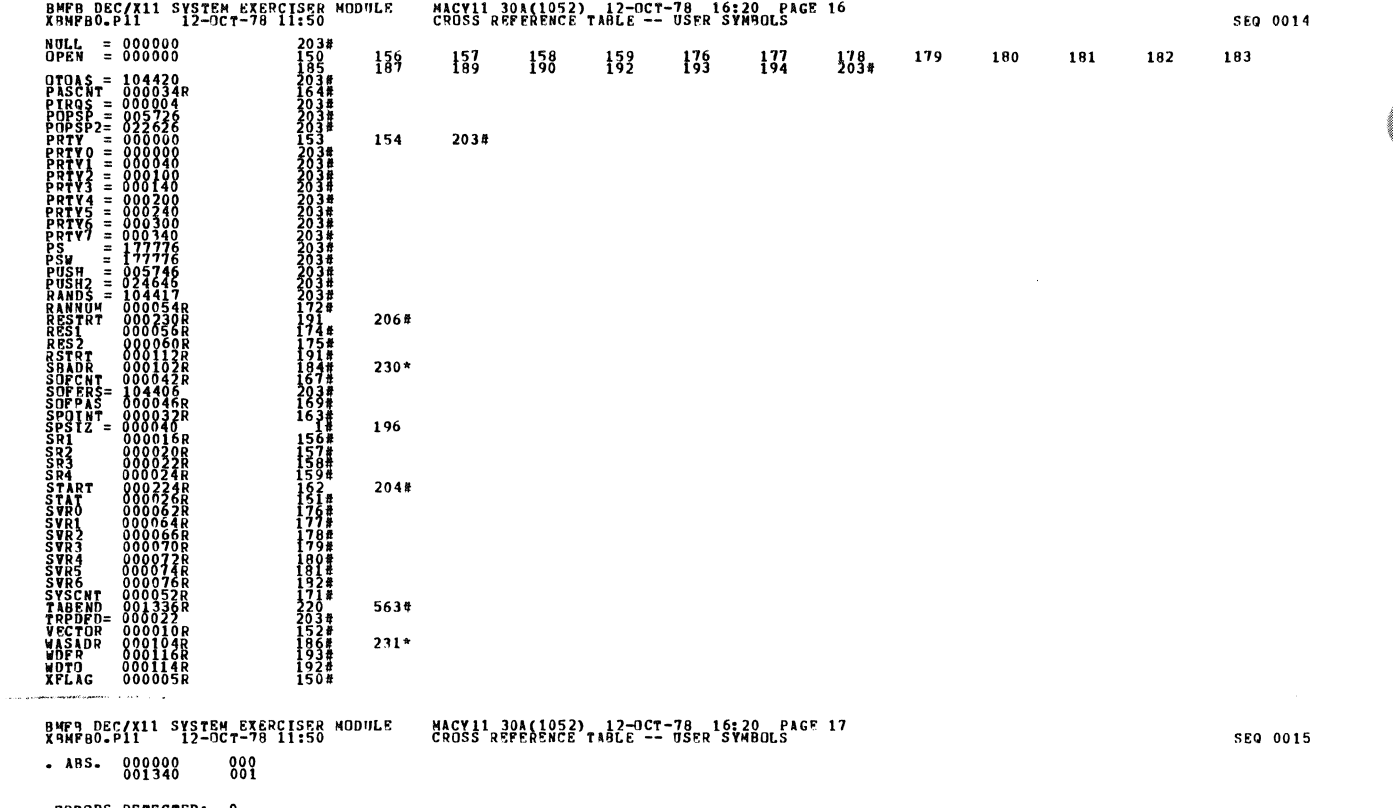

**ERROPS DETECTED: CENERATED: 0<br>XBMP00,XBMP00/SQL/CERT.SYN=DDXCOM,XBMP80<br>RDMP=TIKE: TATLO: CERT.SYN=DDXCOM,XBMP80<br>RDMP=TIKE: 71,XPC<br>CORE DSED: TATL: 71,3 PAGES)** 

 $\sim$ 

J.

Í.

 $\hat{\mathbf{v}}$